## **kubeflow**

- <https://www.kubeflow.org/docs/about/kubeflow/>
- <https://www.kubeflow.org/docs/components/pipelines/sdk/>
- [https://medium.com/daangn/%EB%94%A5%EB%9F%AC%EB%8B%9D-%EC%B6%94%EC%B2%9](https://medium.com/daangn/%EB%94%A5%EB%9F%AC%EB%8B%9D-%EC%B6%94%EC%B2%9C-%EC%8B%9C%EC%8A%A4%ED%85%9C-in-production-fa623877e56a) [C-%EC%8B%9C%EC%8A%A4%ED%85%9C-in-production-fa623877e56a](https://medium.com/daangn/%EB%94%A5%EB%9F%AC%EB%8B%9D-%EC%B6%94%EC%B2%9C-%EC%8B%9C%EC%8A%A4%ED%85%9C-in-production-fa623877e56a)
- [https://github.com/kubeflow/pipelines/blob/0.1.18/sdk/python/kfp/\\_client.py](https://github.com/kubeflow/pipelines/blob/0.1.18/sdk/python/kfp/_client.py)
- [TensorFlow Transform](http://moro.kr/open/tensorflow-transform)

## **Plugin Backlinks:**

From: <http://moro.kr/>- **Various Ways**

Permanent link: **<http://moro.kr/open/kubeflow>**

Last update: **2021/06/17 00:34**

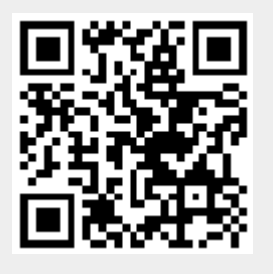